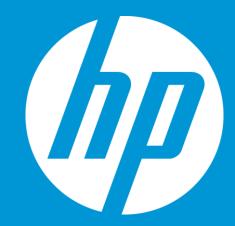

June 2014

#### **Scalable Architecture**

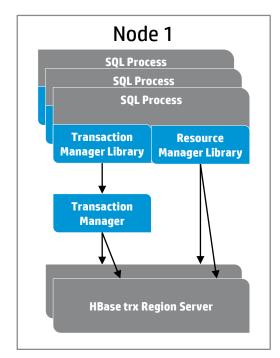

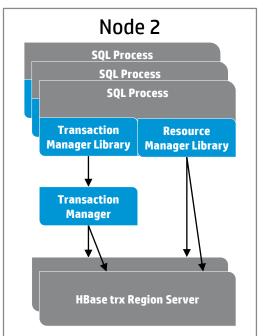

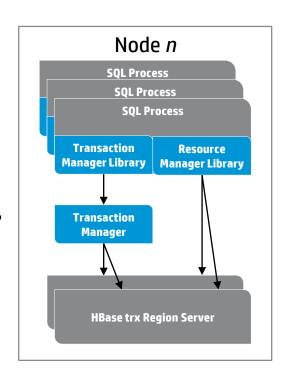

HBase trx extends HBase classes

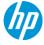

Peeling the onion – Component Architecture

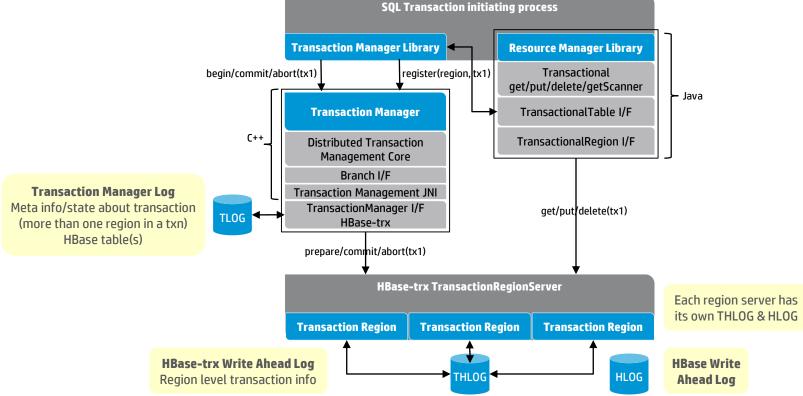

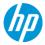

#### **BEGIN WORK – BEGINTRANSACTION**

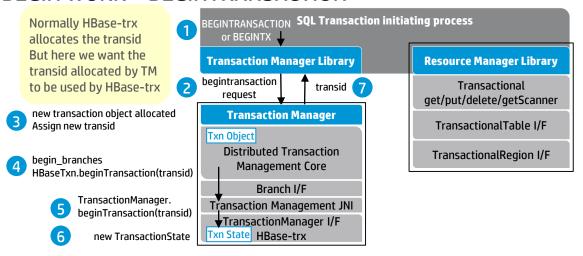

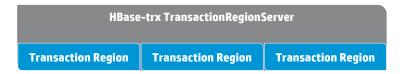

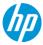

get / put / delete

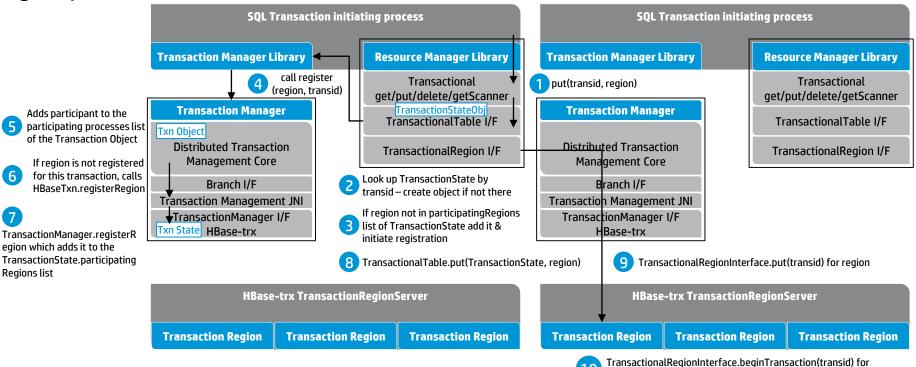

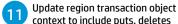

region executed if transaction not initiated for the region

COMMIT WORK – ENDTRANSACTION – Phase 1, prepare

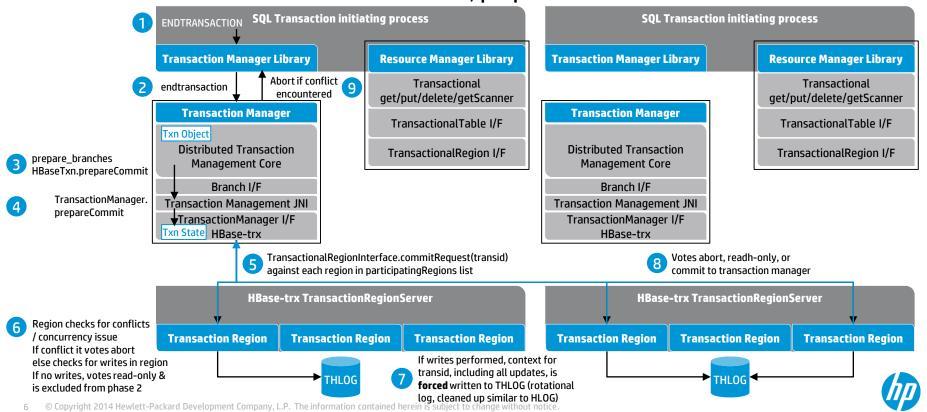

COMMIT WORK – ENDTRANSACTION – Phase 2, commit

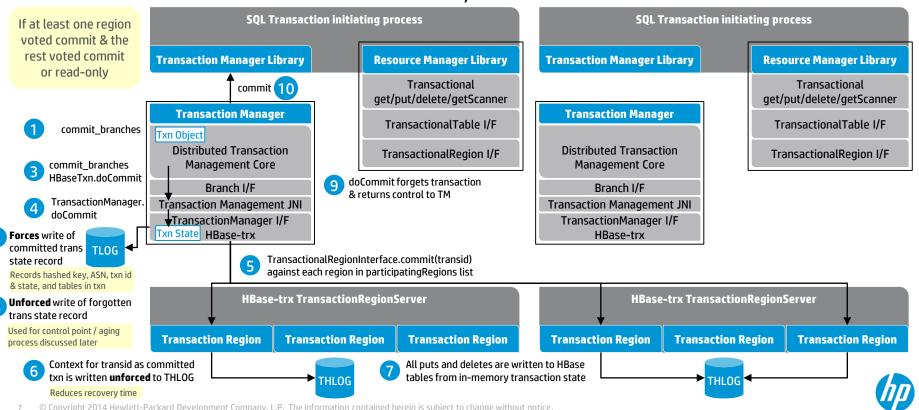

#### ABORT WORK – ABORTTRANSACTION

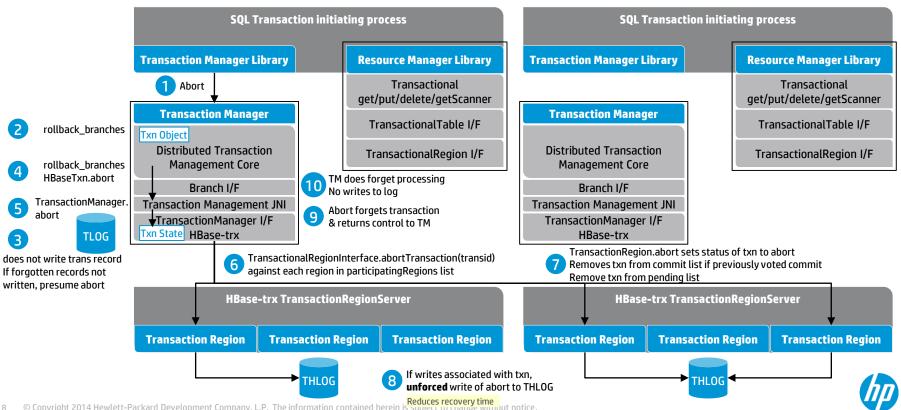

#### Transaction Recovery – timing of failure

| State at failure               | Action at failure          | Failed region(s) start up                                                                                                    |
|--------------------------------|----------------------------|----------------------------------------------------------------------------------------------------|
| Updates are in region's memory | Initiate abort processing  | No recovery needed                                                                                                    |
| Prepare: Some regions complete | Initiate abort processing  | If region had not completed<br>Prepare phase before failure,<br>no recovery needed. If it had,<br>then abort processing initiated. |
| Prepare: All regions complete  | Initiate abort processing  | Abort processing for all regions that had updates                                                                                  |
| Commit: Some regions complete  | Initiate commit processing | Apply updates from THLOG to tables if not committed                                                                                |

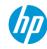

**Transaction Recovery** 

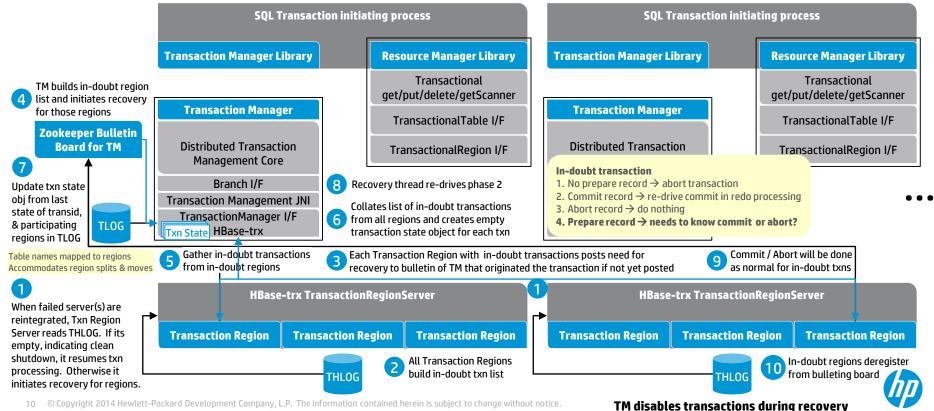

#### Transaction Recovery – Control Point processing

#### Used to re-drive transaction recovery

- After server or cluster failure to ensure data consistency given in-flight operations at time of failure
- Control points written to Control Point table at a configurable <sup>1</sup>interval, currently set at 2 minutes
- Re-drives of transaction commits (redo) driven by recovery needs of regions

#### **Used for aging**

- TLOG entries prior to 2 control points can be aged out and only two entries maintained in control point table
- Commit records rewritten to log, along with writing txn state of all running transactions, until all commits received and forgotten record written

**SQL Transaction initiating** process **Transaction Manager Library** 

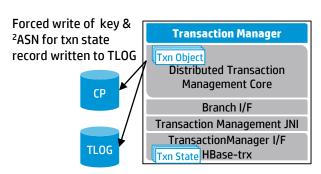

Unforced grouped writes of txn record for each running txn

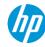

¹control point interval is represented by two consecutive control point records where the first record defines the ASN from the start of the interval and the second defines the ASN at the end of the record

<sup>&</sup>lt;sup>2</sup>monotonically increasing value indicating the audit write sequence number

#### Addressing the requirements

#### **Current State**

- HBase-trx uses some derived classes for RegionServer, Region and HLogSplitter. These use HBase-internal interfaces.
- Trafodion has Transaction Manager (TM) processes, written in C++, supporting:
  - Recovery on client / region server crash
  - Transactions involving multiple HBase clients (transaction propagation)
- Clients can use a new, transactional client derived from regular HBase client
- HBase-trx as single jar file, used by region server, TM & clients. Compatible with most HBase 0.94.x versions.

#### Goals

- Optional, no penalty if not used
- Very low overhead tight integration with the region server helps
- Avoid additional processes
- Avoid non-Java code
- Avoid version incompatibilities

#### How to achieve goals

- Implement as coprocessors
- Provide Java implementation of TM code for the following functionality, if needed:
  - Txn propagation
  - Manageability
  - Recovery

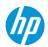

#### Future opportunities

#### **Optimizations**

For single region transactions

Transaction flow

Combining THLOG with HLOG

#### **Isolation support**

Repeatable read

**Snapshot isolation** 

Serialized snapshot isolation

#### Row Locking paradigm for certain tables

Tables involved in long running transactions

Pessimistic locking for highly concurrent operations

#### **High Availability**

Recovery from region server, TM, or node failure Accommodate Region Splitting & Balancing

#### **Manageability**

Transaction object info/metrics via REST APIs

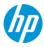

## Thank you

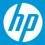